# Tvorba modelů geometrie v biomechanice

## FRVŠ 2829/2011/G1

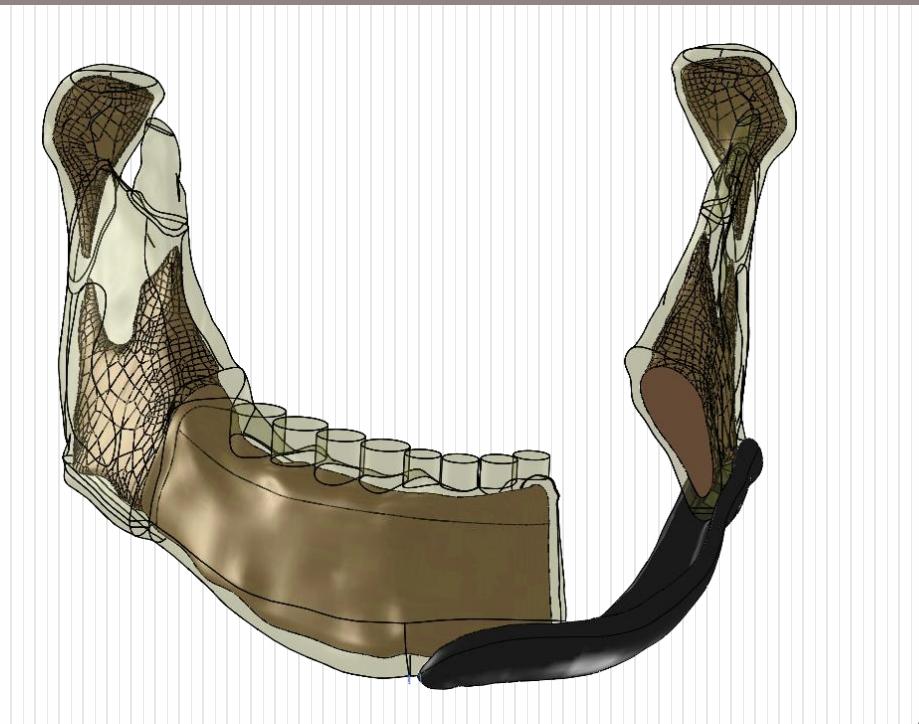

## Výchozí STL model

Příprava STL modelů.

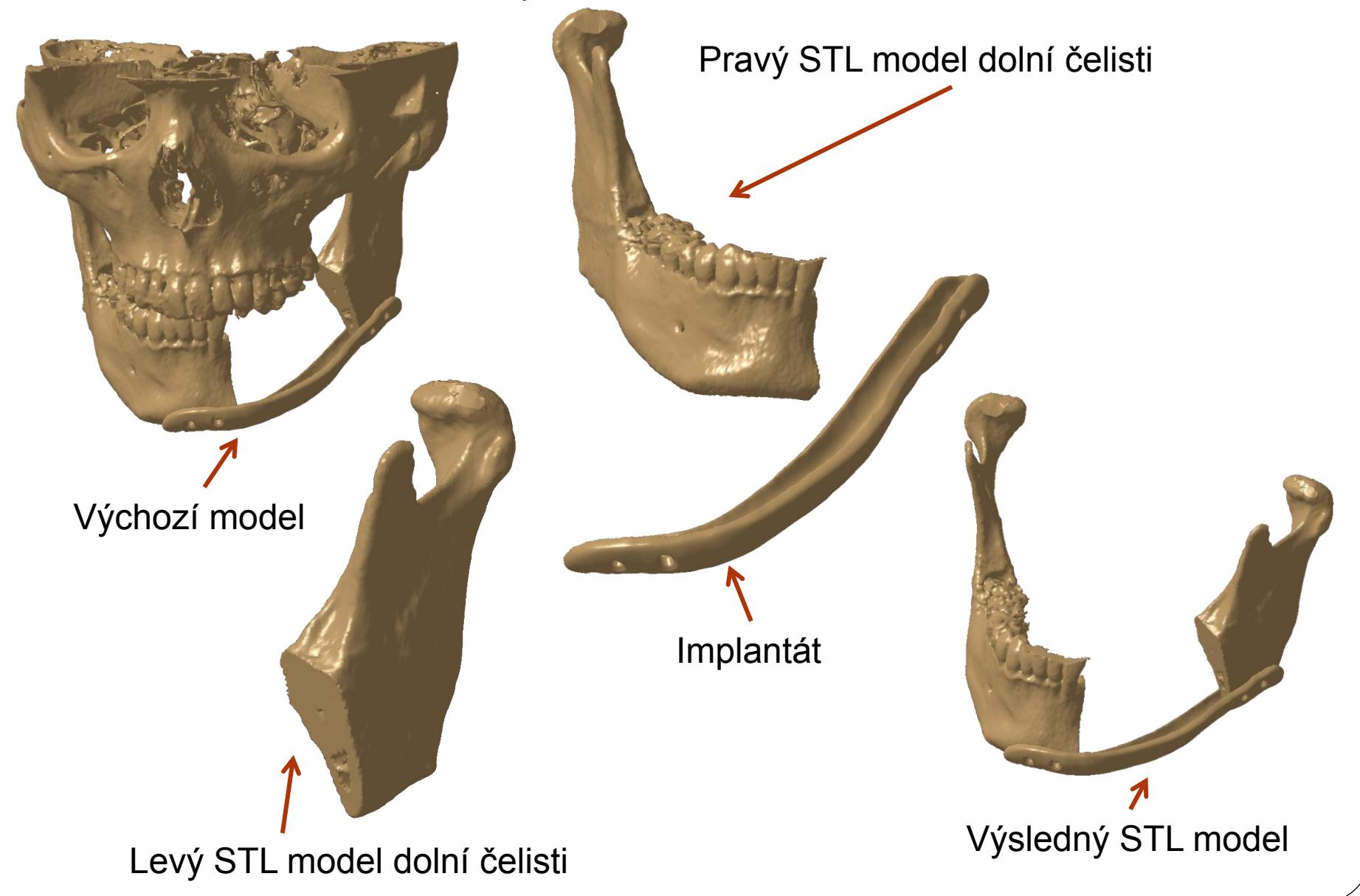

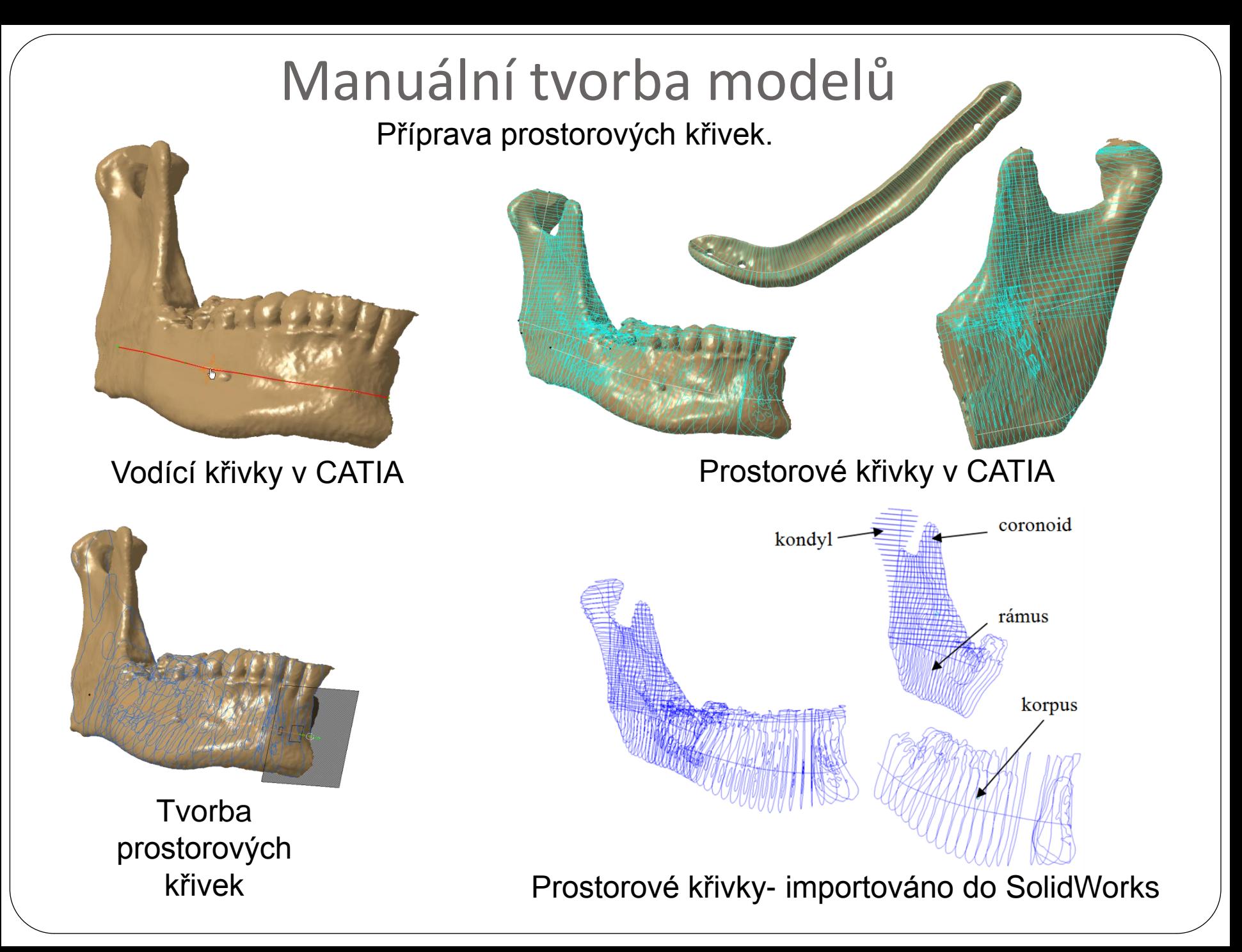

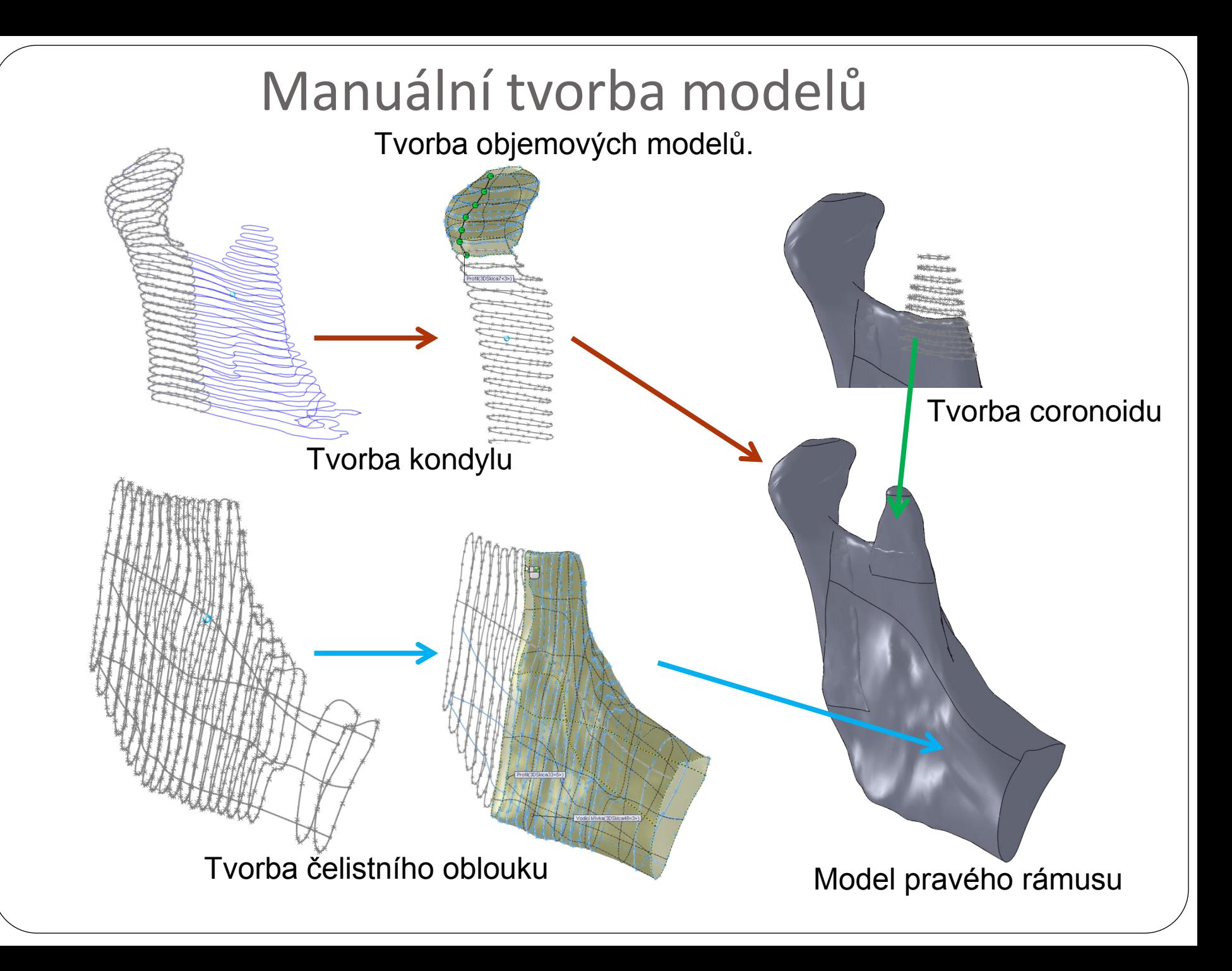

#### Manuální tvorba modelů Tvorba objemových modelů.

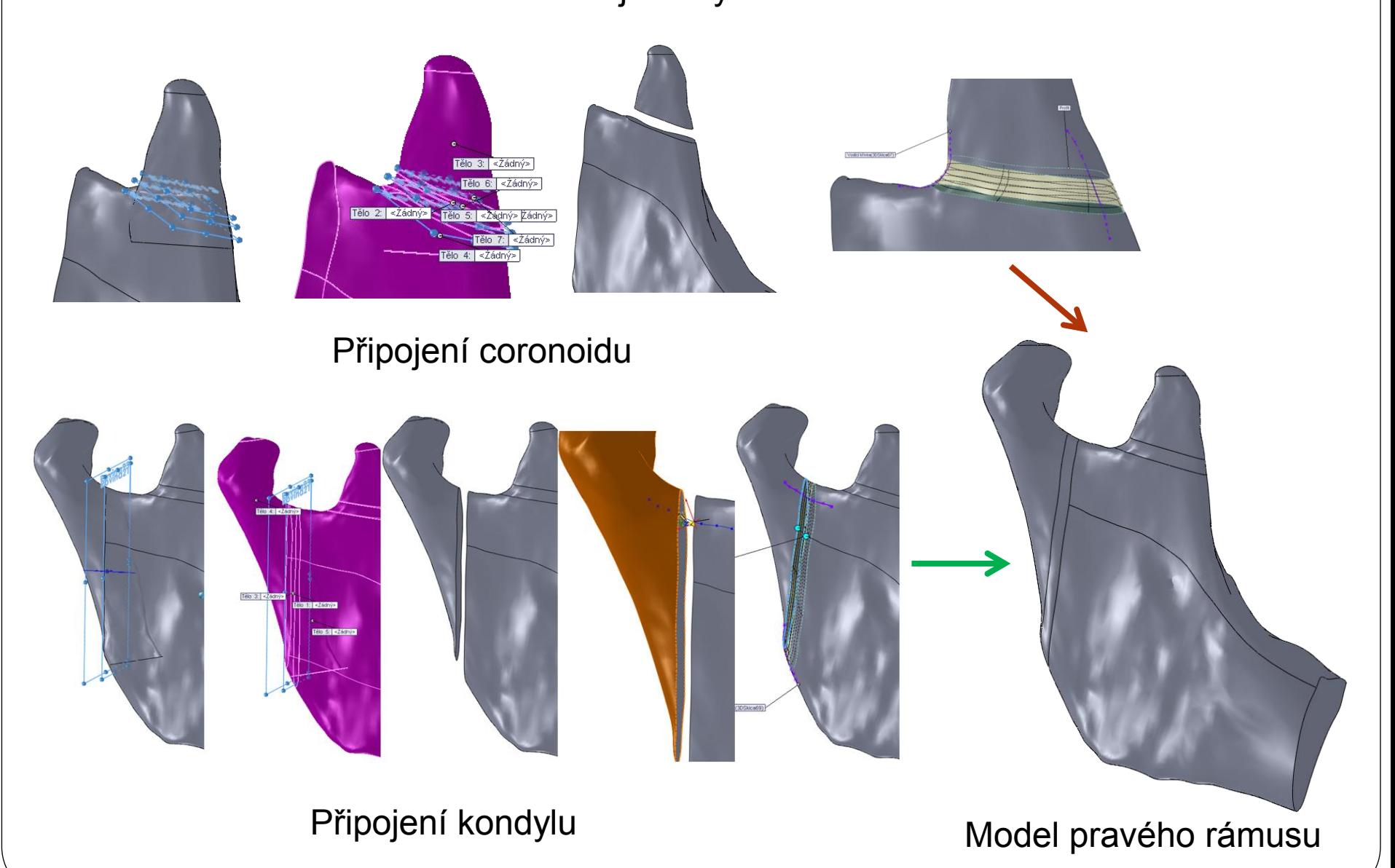

#### Manuální tvorba modelů Tvorba objemových modelů.

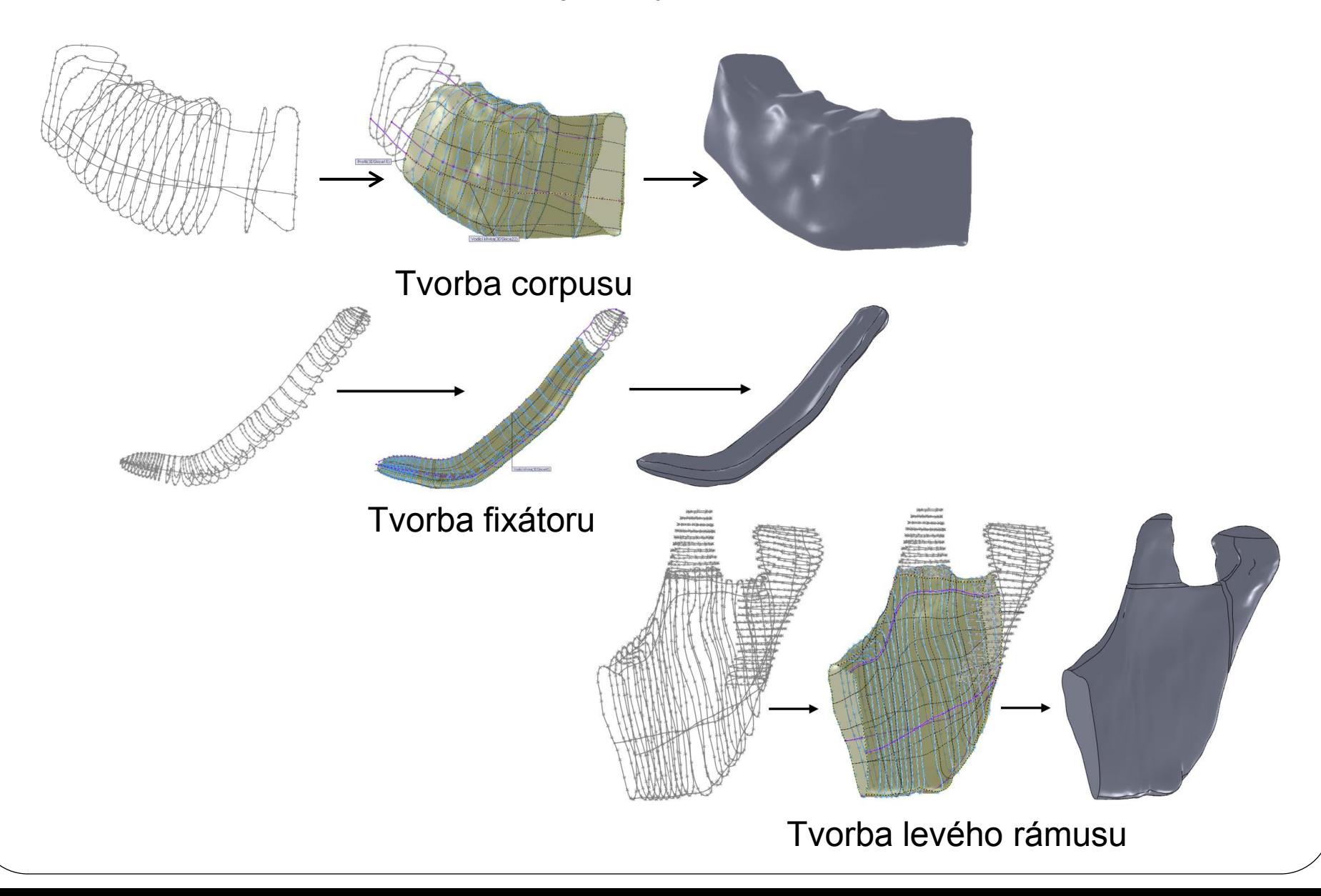

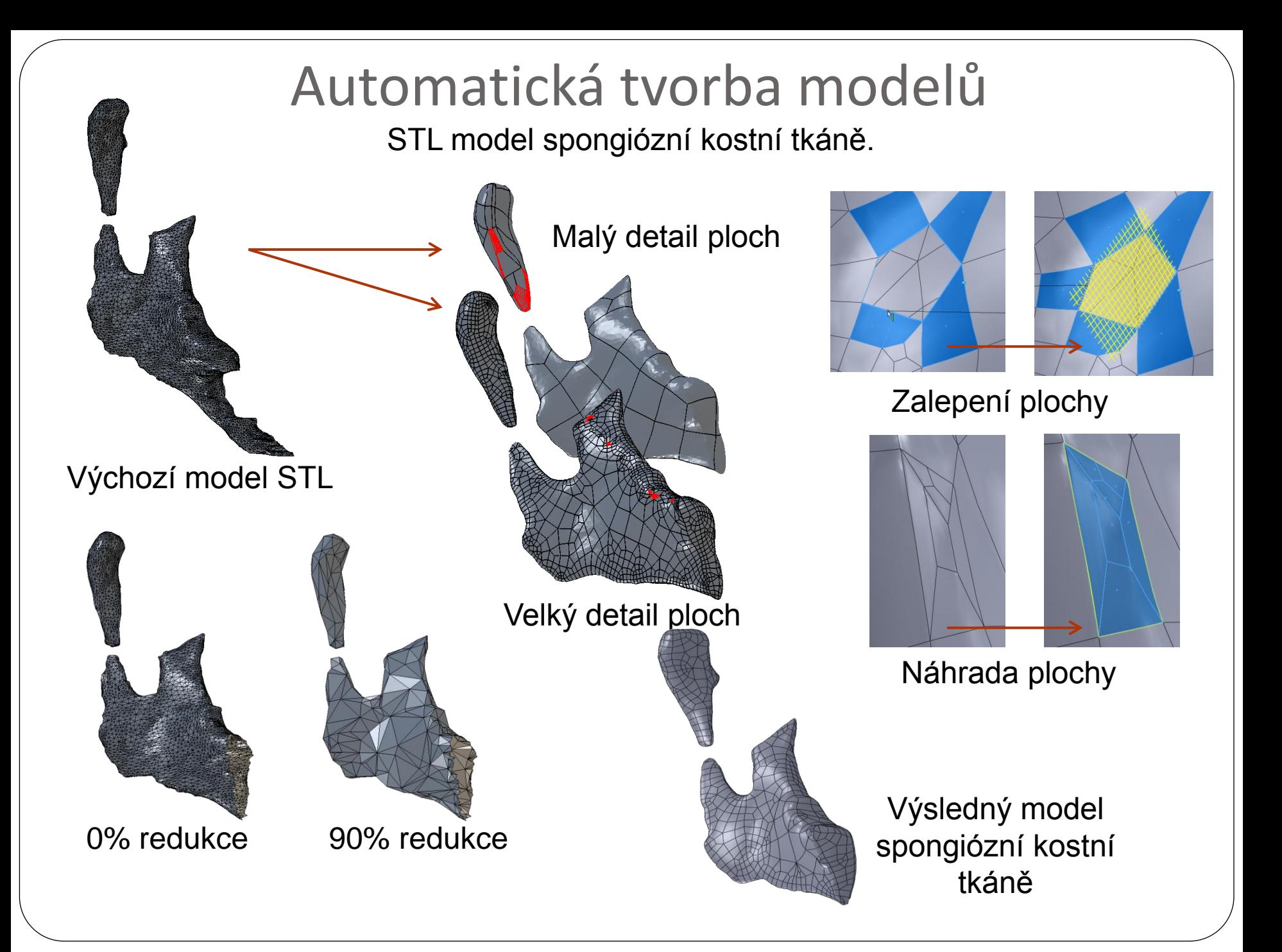

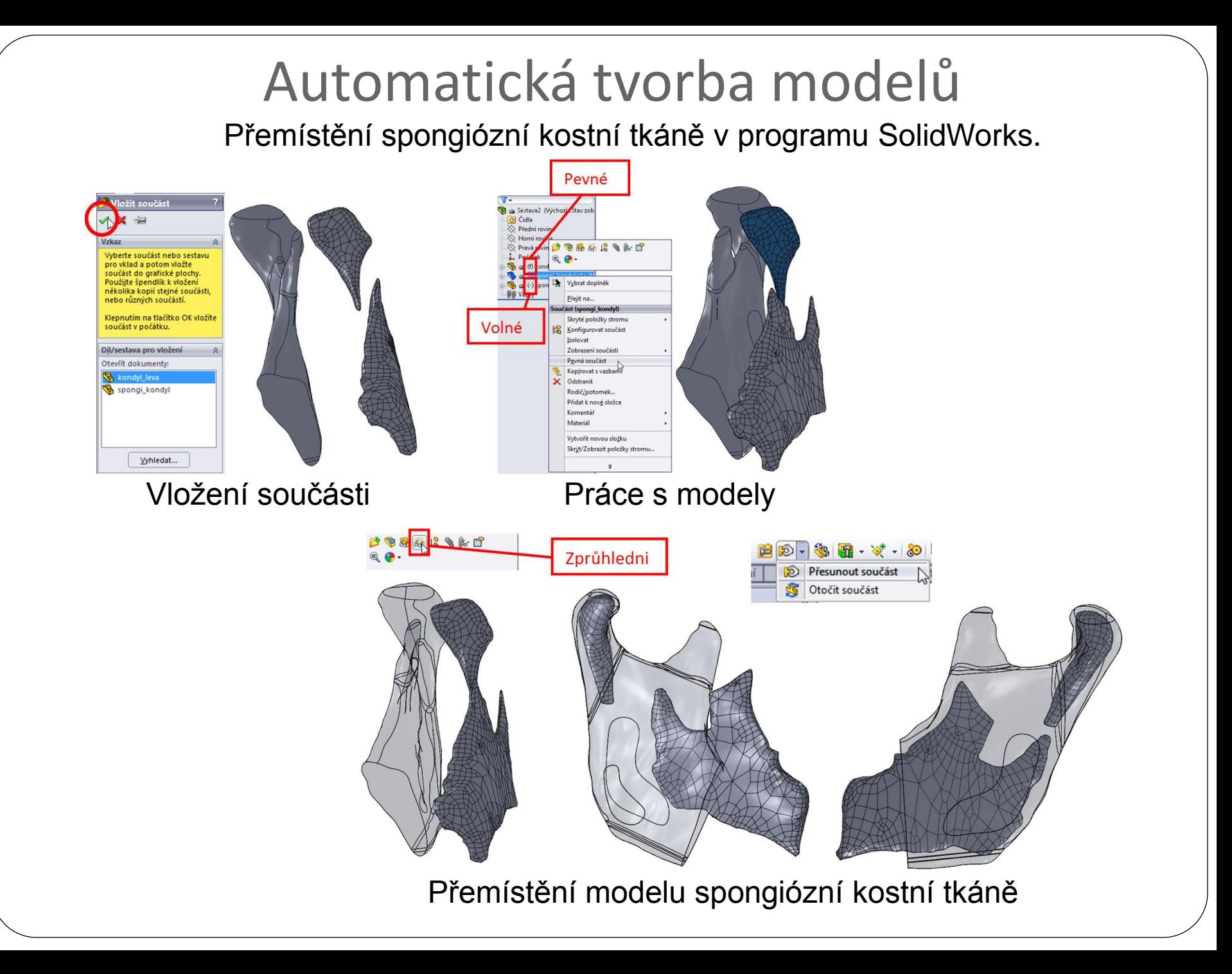

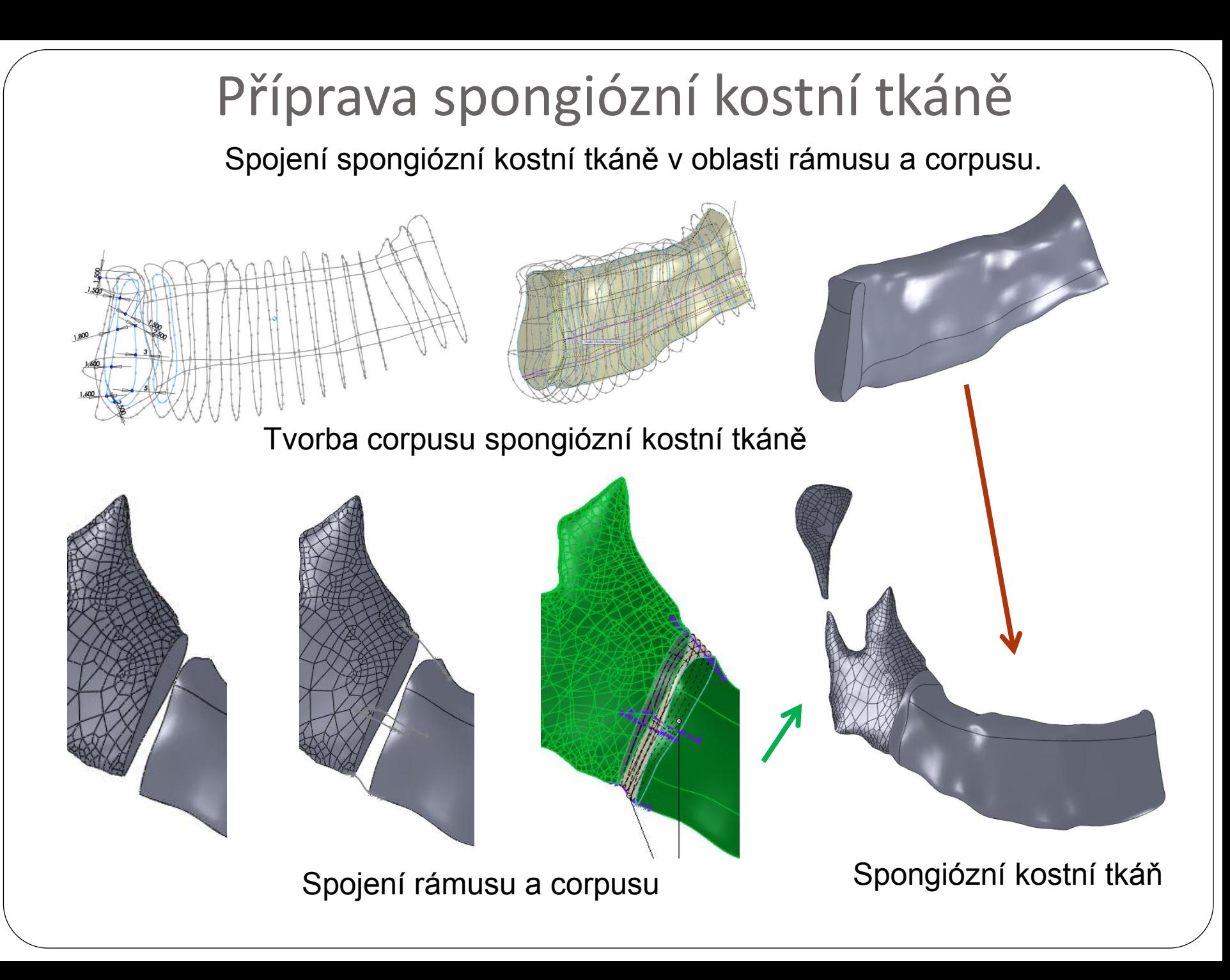

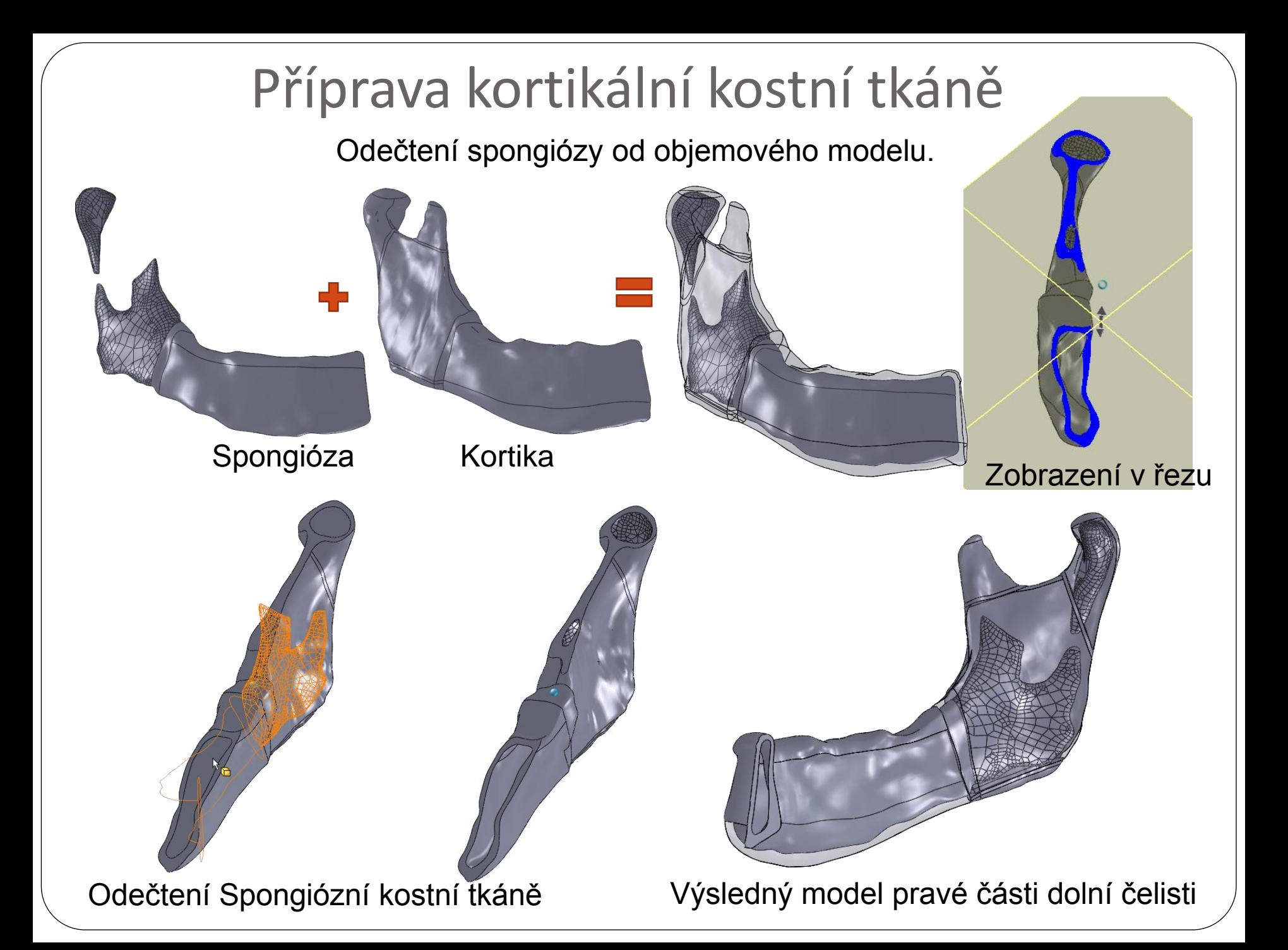

## Model geometrie dolní čelisti s implantátem

Sestavení všech dílčích modelů geometrie.

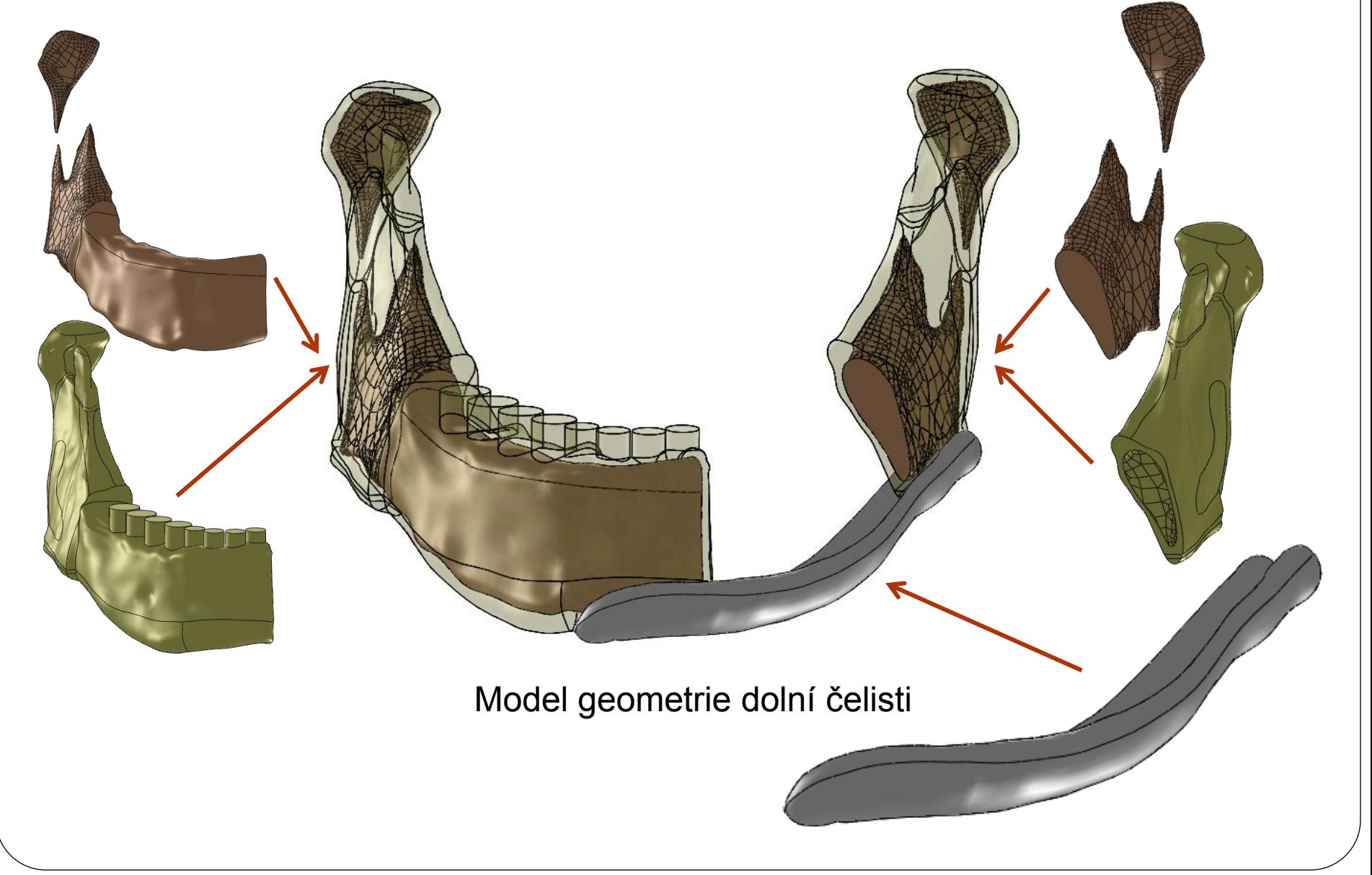

## Děkuji za pozornost.

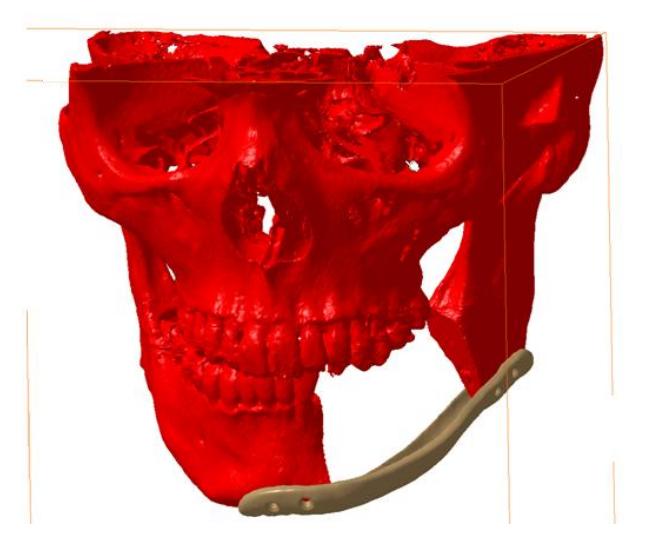